#### Eötvös Loránd Tudományegyetem Informatikai Kar (Barata)

Alkalmazott modul: Programozás

4. előadás

# Procedurális programozás: iteratív és rekurzív alprogramok

Giachetta Roberto groberto@inf.elte.hu http://people.inf.elte.hu/groberto

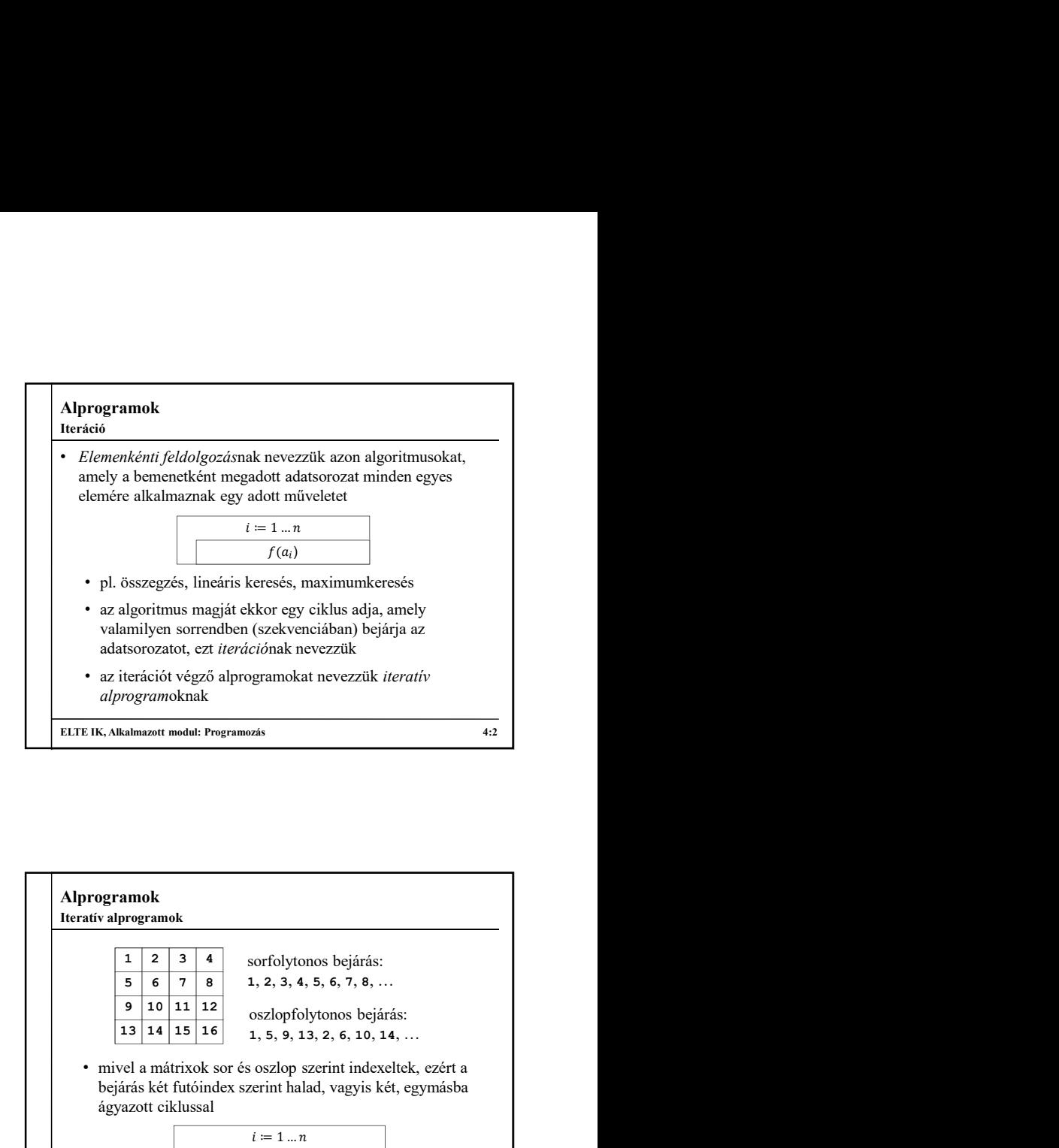

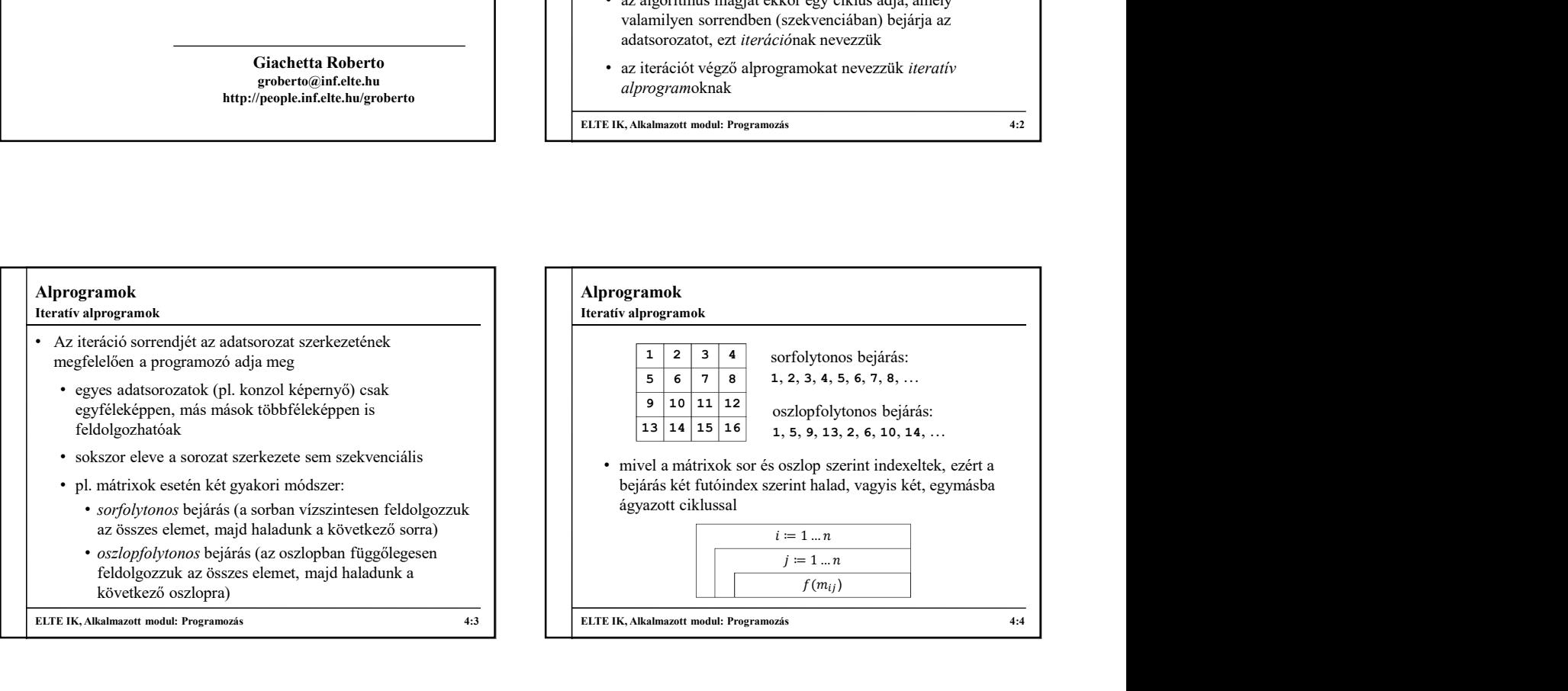

## Alprogramok Feladat: Mátrixban tároljuk egy osztály adatait, minden sora egy diák, minden oszlopa egy tantárgy, a mátrix értékei a jegyek. Adjuk meg a legjobb jegyet. • maximumkeresést kell végeznünk a teljes mátrixra, az elemek maximumát keressük, ezt kihelyezzük egy alprogramba Példa

- mivel újrafelhasználható alprogramot készítünk, fel kell készülnünk arra, hogy a mátrix üres, ezért feltételes maximumkeresést végzünk
- a mátrix feltöltését is elemenkénti feldolgozással végezzük, és sorfolytonosan haladunk
- a diákok és tárgyak számát bekérjük a főprogramban

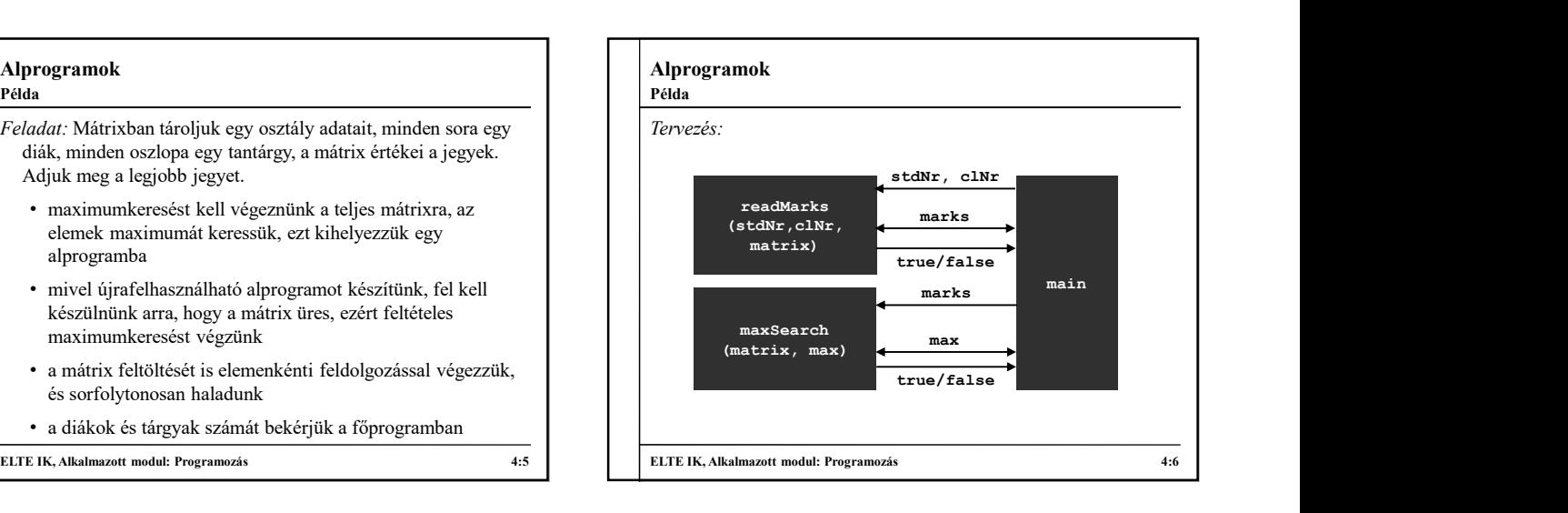

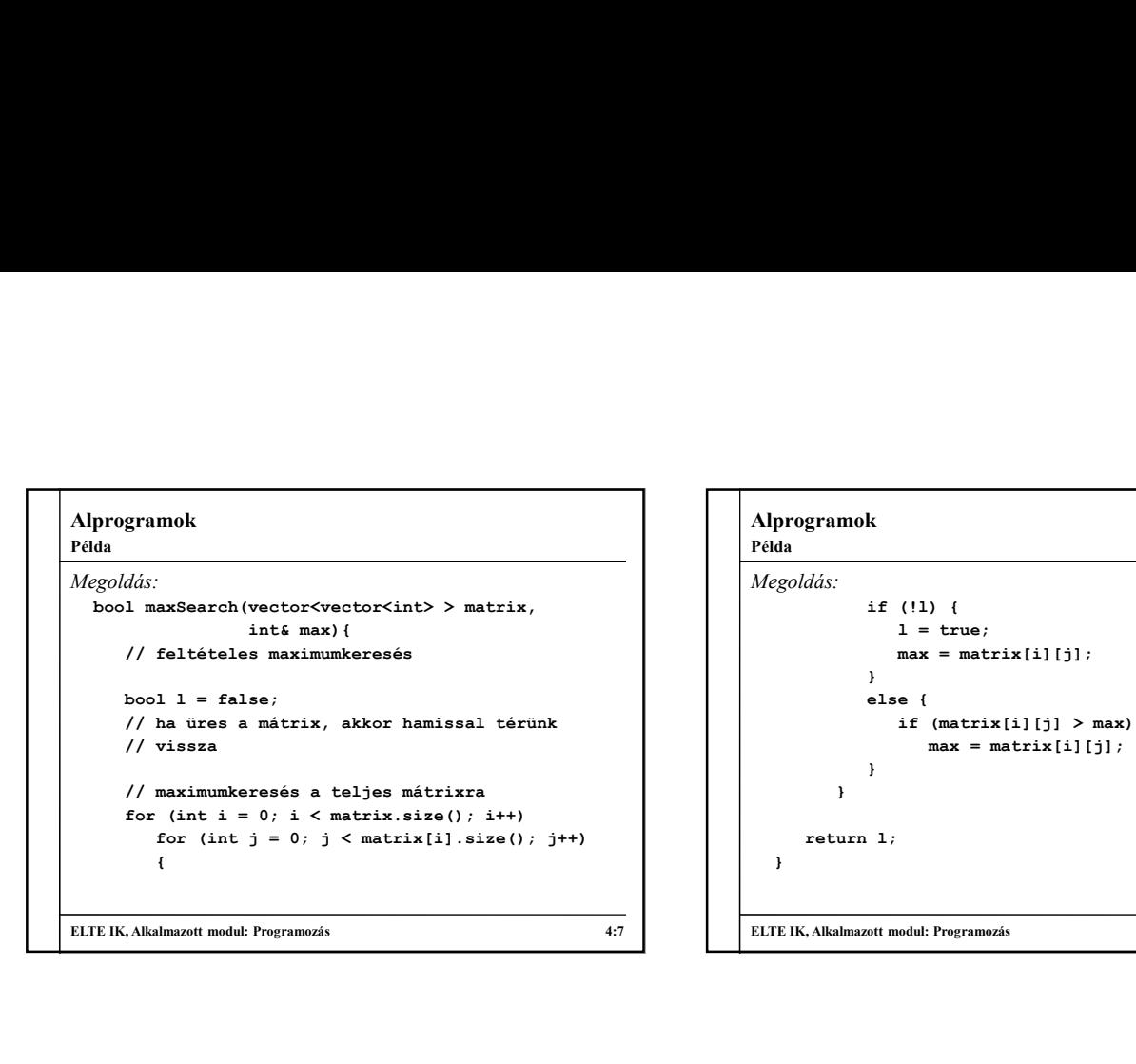

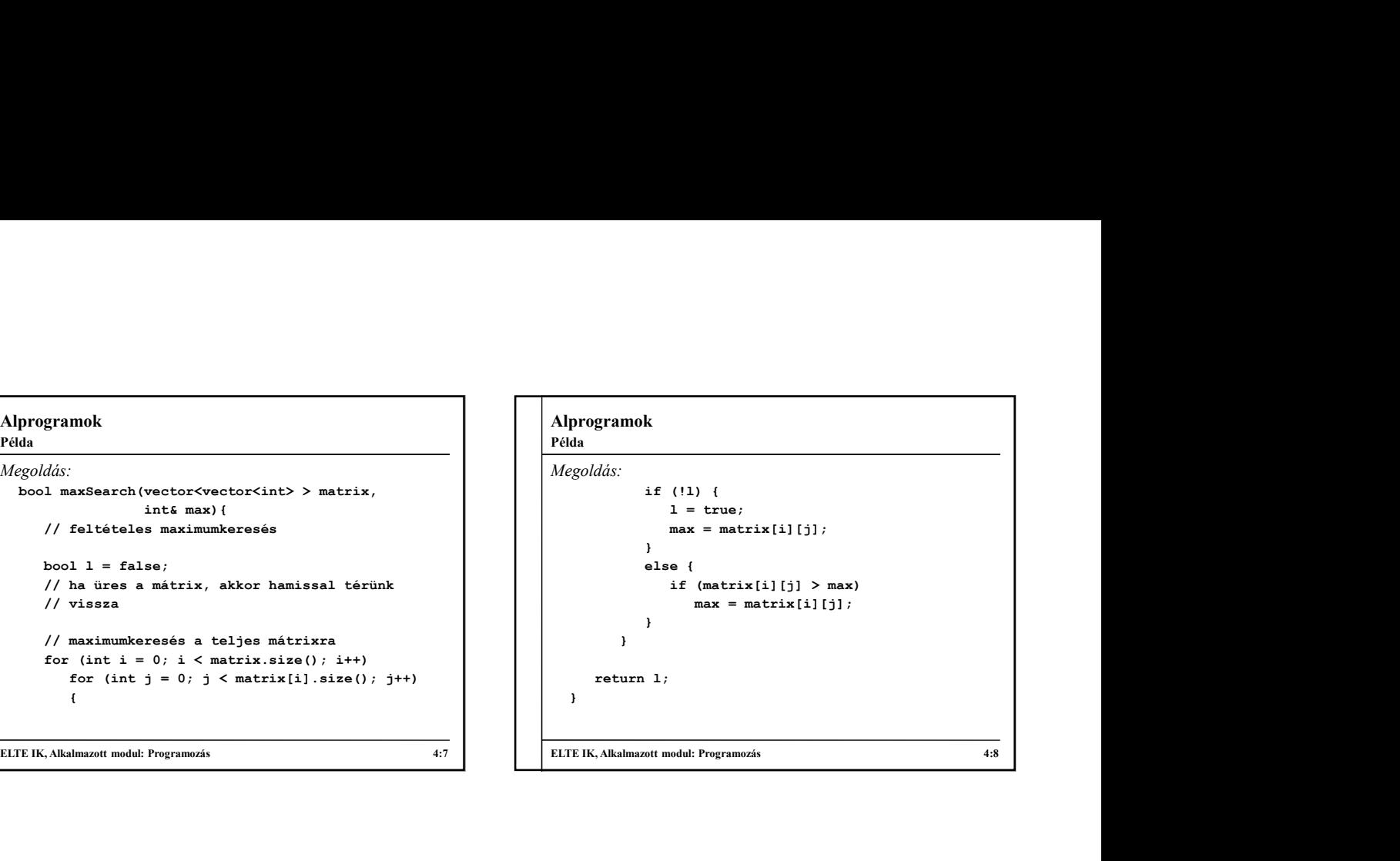

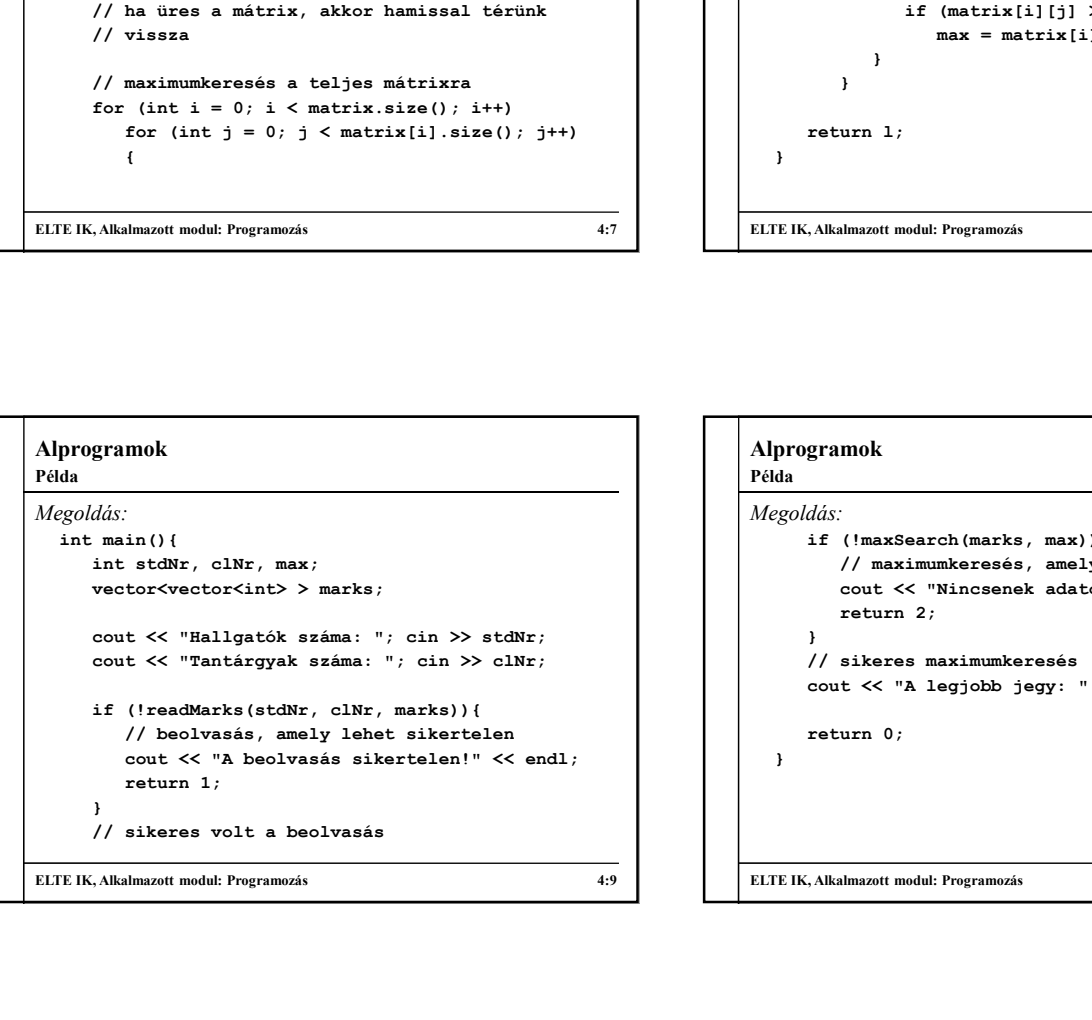

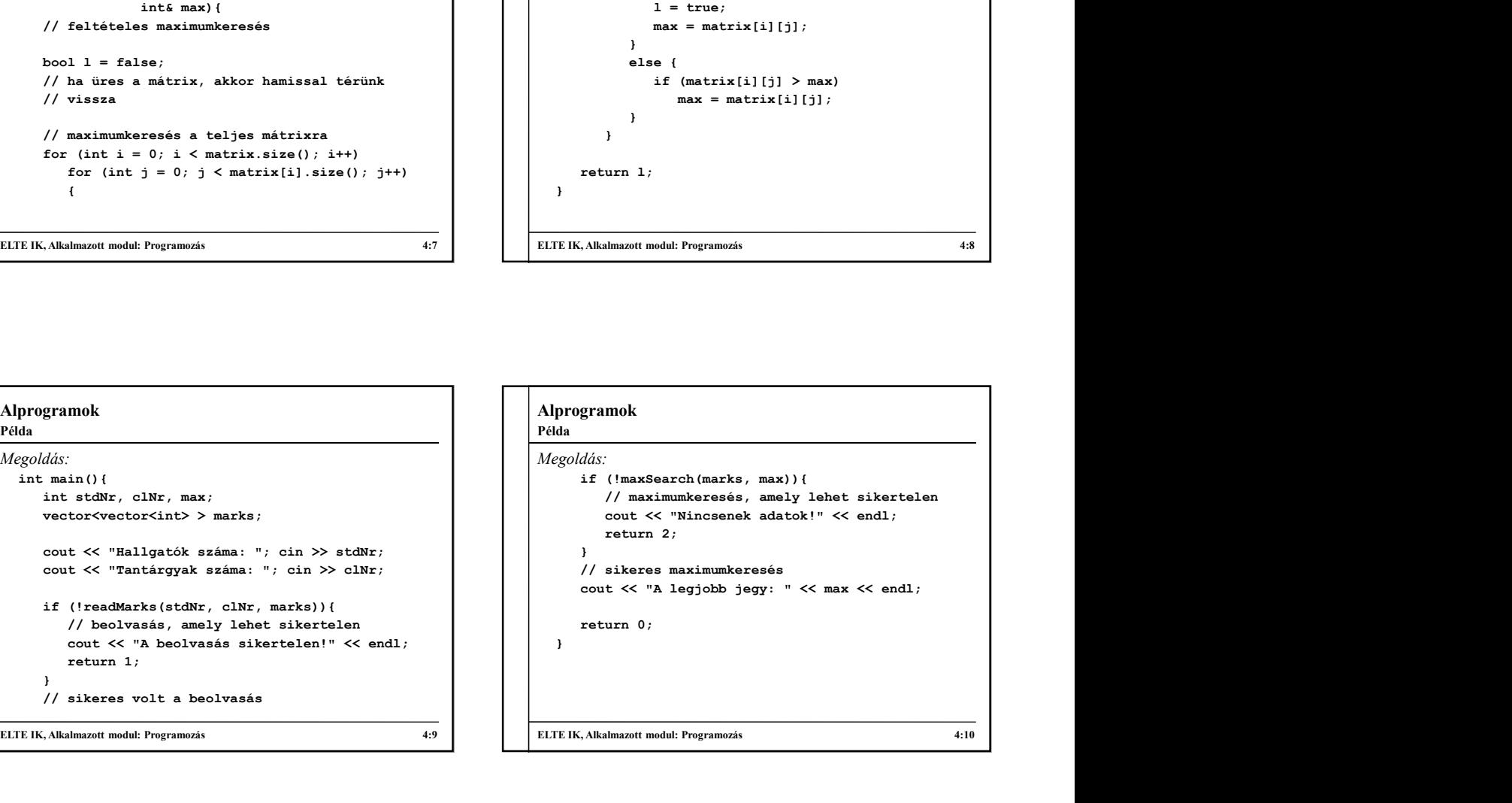

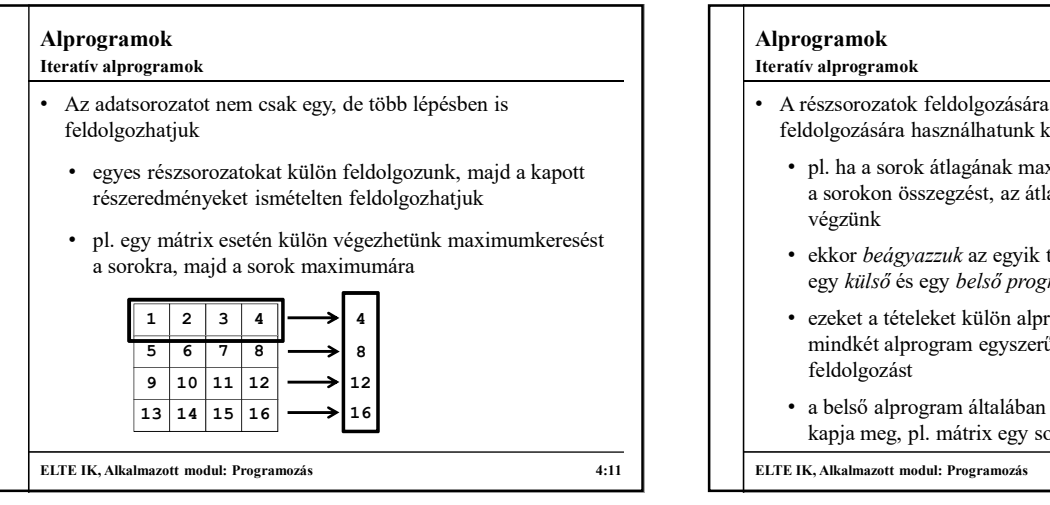

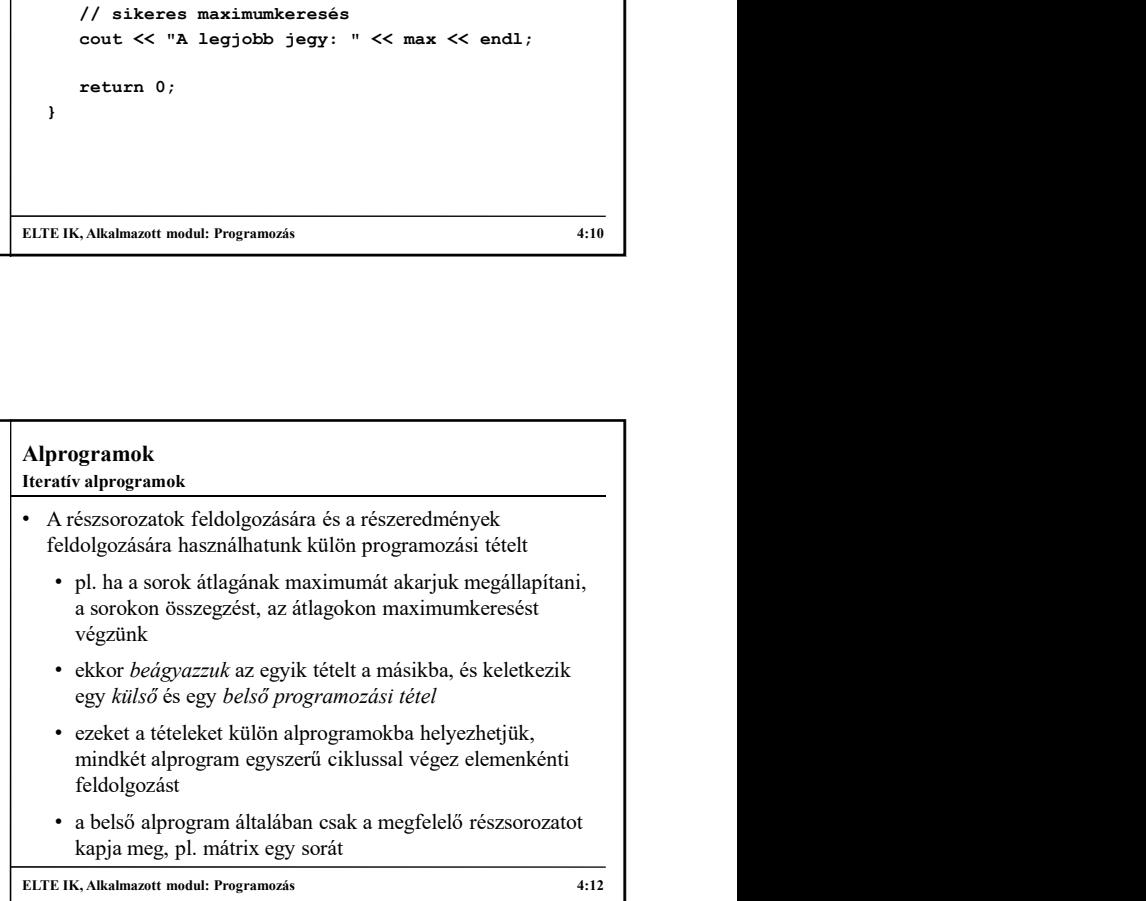

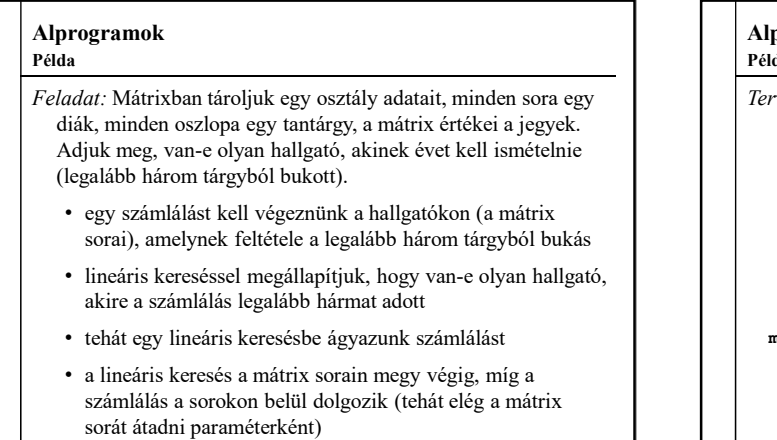

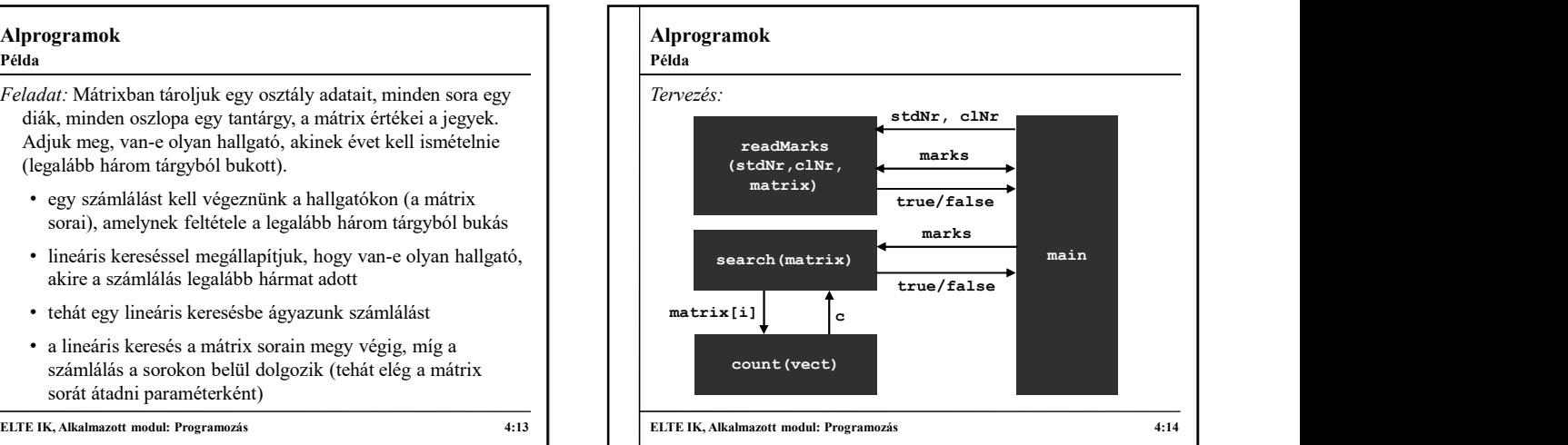

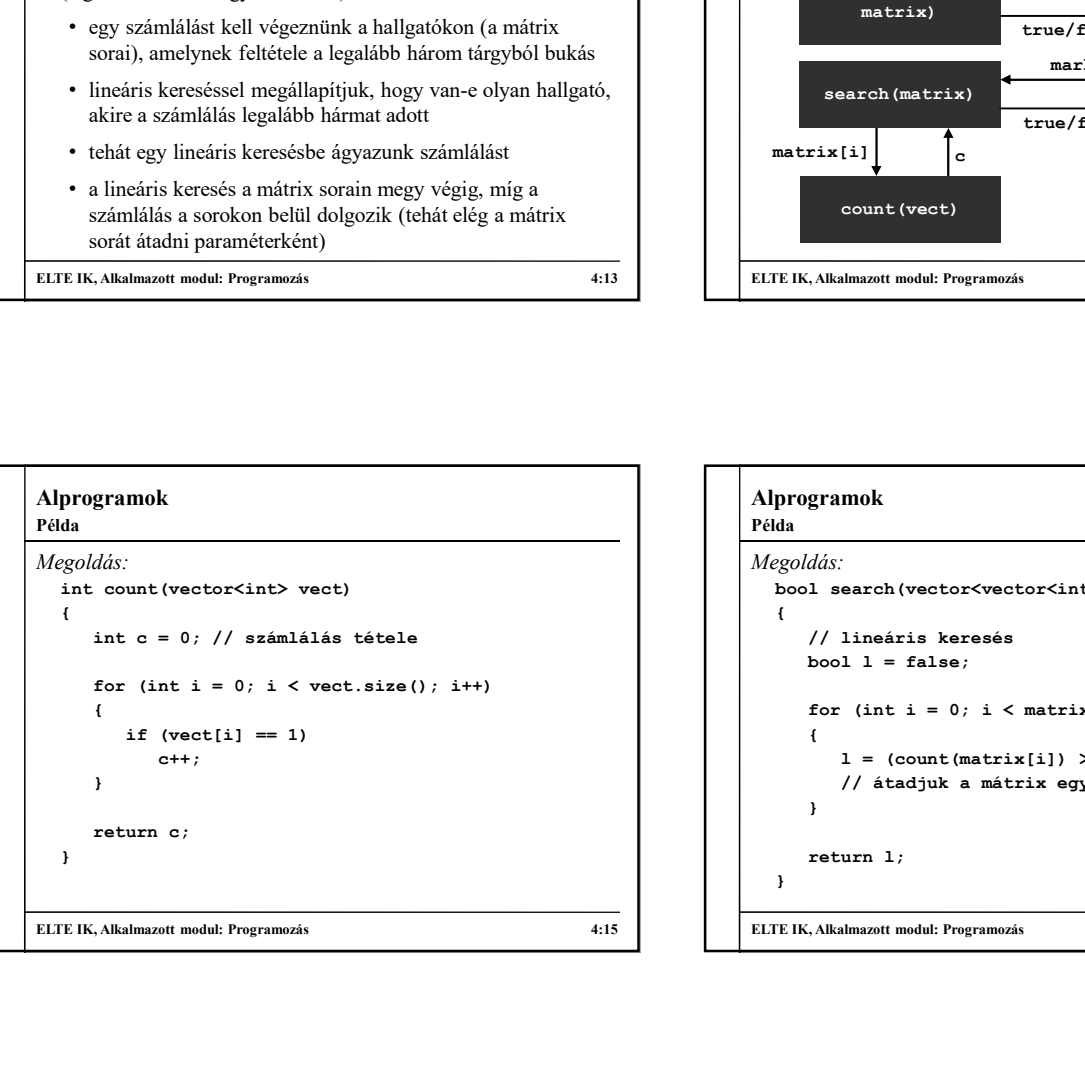

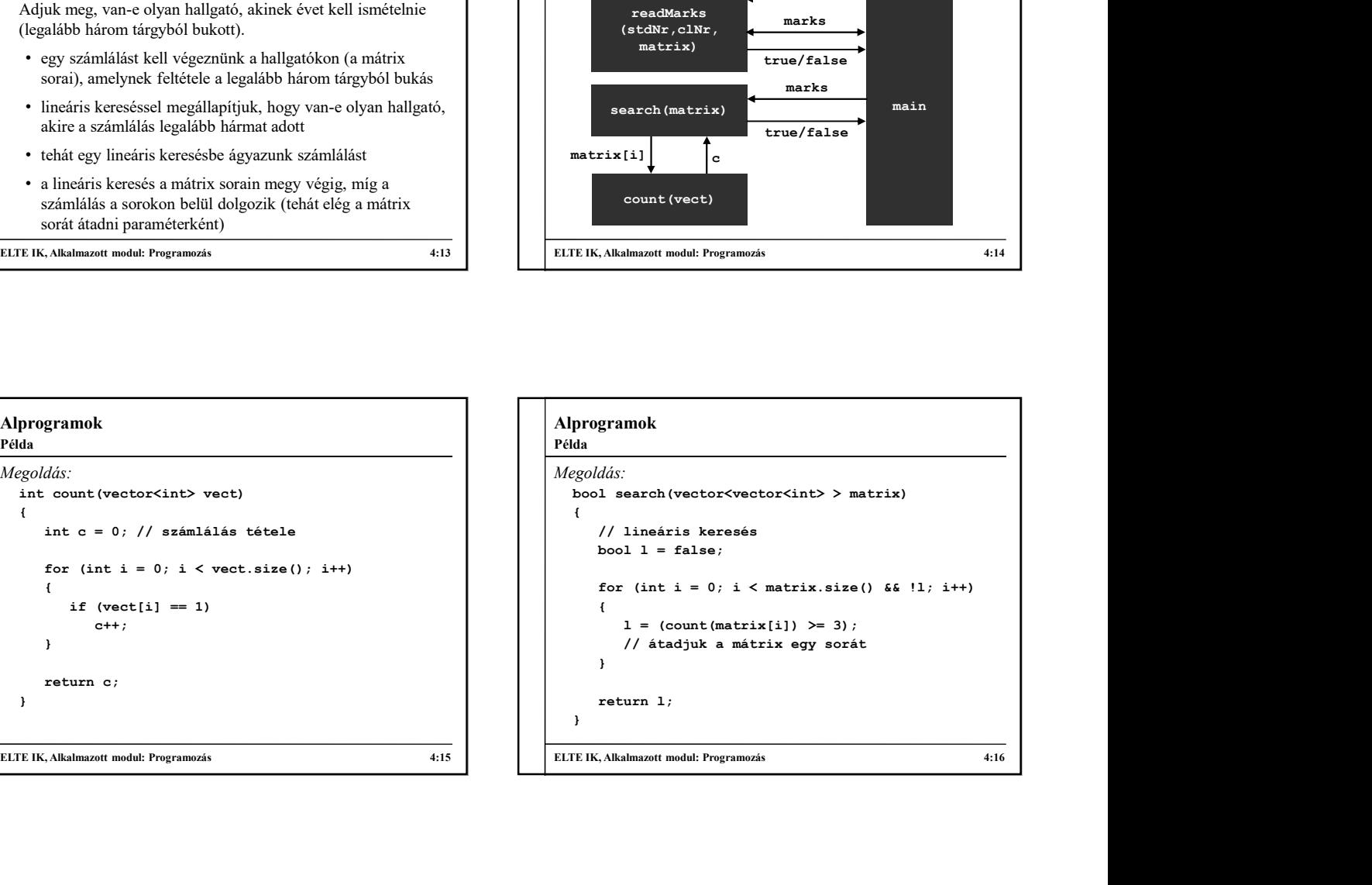

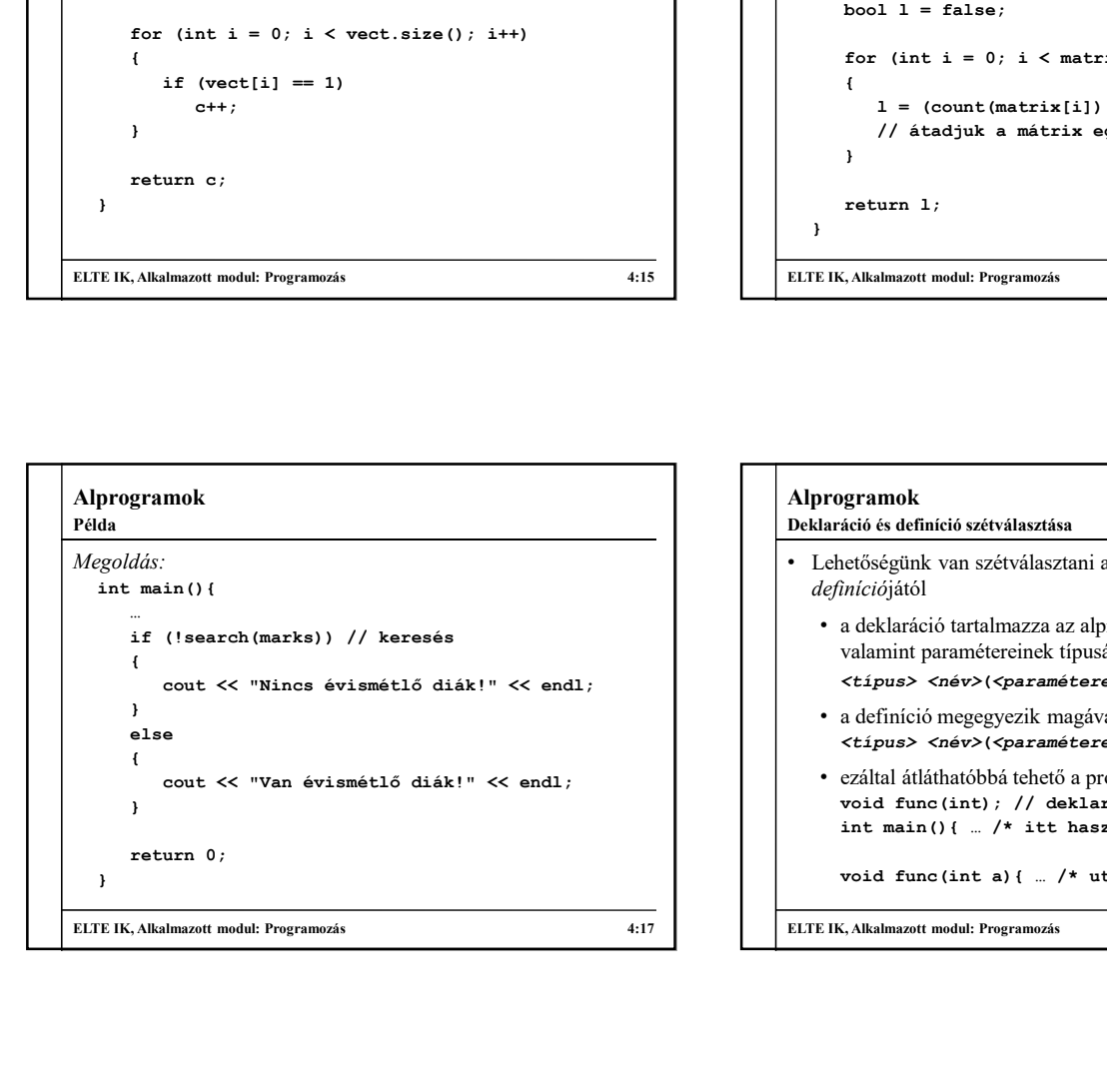

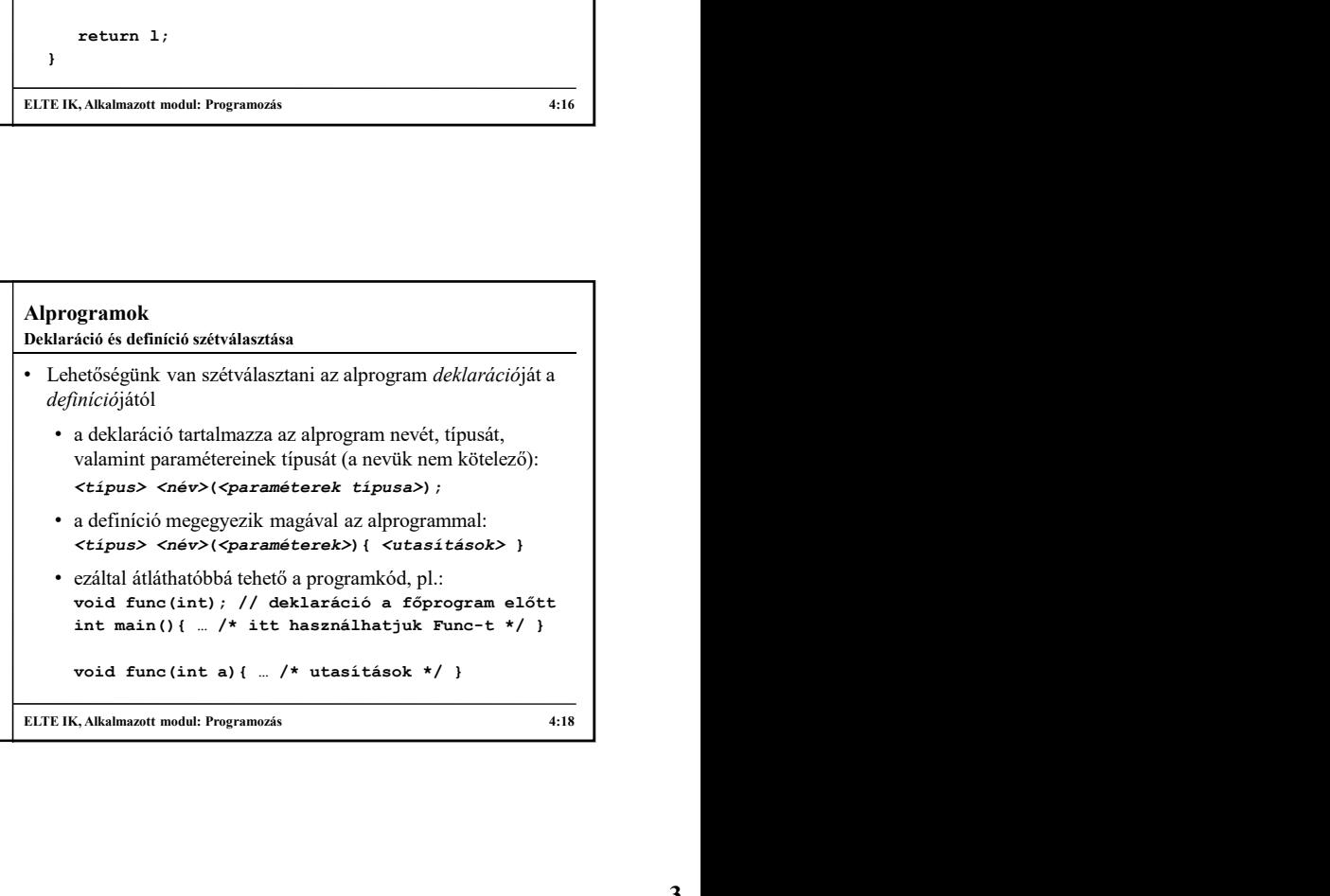

## Alprogramok

Túlterhelés

- Lehetőségünk van ugyanolyan névvel különböző túlterhelésének nevezzük
	- az alprogramok neve megegyezik, visszatérési típusa kötelezően különböző kell, hogy legyen a kötelezően különböző kell, hogy legyen kötelezően különböző kell, hogy legyen kötelezően különböző kell, hogy legyen kötelezően különböző kell, hogy legyen kötelezően különböző kell
	- típusa függvényében dönti el, melyik túlterhelt változatot futtatja
	- akkor hasznos, ha ugyanazon tevékenységet különböző értékekkel, vagy befolyásoló tényezőkkel szeretnénk elvégezni

#### Alprogramok

```
Programok<br>
Lehetőségünk van ugyanolyan névvel különböző<br>
paraméterezésű alprogramok létrehozására, ezt az alprogram<br>
itilterhelésének nevezzük<br>
kületezének nevezzük, visszatérési típusa<br>
különbözhet, formális paraméte
   az alprogramok neve megegyezik, visszateresi tipusa<br>különbözhet, formális paramétereinek száma, vagy típusa<br>eturn a.length() > b.length() ? a : b;
• a program az átadott aktuális paraméterek száma, illetve | | | int max (int a, int b, int c) { // 3 szám maximuma
                                                                                                              \cdot Pl.:
                                                                                                                   programok<br>
Il:<br>
Il:<br>
int max(int a, int b) { // két szám maximuma<br>
return a > b ? a : b;<br>
}<br>
string max(string a, string b) { // két szövegé<br>
return a.length() > b.length() ? a : b;<br>
}<br>
int max(int a, int b, int c) { // 3 
                                                                                                                        gramok<br>
nax(int a, int b) { // két szám maximuma<br>
return a > b ? a : b;<br>
ing max(string a, string b) { // két szövegé<br>
return a.length() > b.length() ? a : b;<br>
max(int a, int b, int c) { // 3 szám maximuma<br>
return max(a, m
                                                                                                                   }
                                                                                                                   programok<br>
Etchelés<br>
Pl.:<br>
int max(int a, int b) { // két szám maximuma<br>
return a > b ? a : b;<br>
}<br>
}<br>
string max(string a, string b) { // két szövegé<br>
return a.length() > b.length() ? a : b;<br>
}<br>
int max(int a, int b, int c
                                                                                                                        gramok<br>
nax(inta, intb) { // két szám maximuma<br>
return a > b ? a : b;<br>
ing max(string a, string b) { // két szövegé<br>
return a.length() > b.length() ? a : b;<br>
max(inta, intb, intc) { // 3 szám maximuma<br>
return max(a, max(b,
                                                                                                                   }
                                                                                                                   programok<br>
Pl.:<br>
Pl.:<br>
Pl.:<br>
Thit max(int a, int b) { // két szám maximuma<br>
return a > b ? a : b;<br>
}<br>
string max(string a, string b) { // két szövegé<br>
return a.length() > b.length() ? a : b;<br>
int max(int a, int b, int c) 
                                                                                                                        gramok<br>
max(int a, int b) { // két szám maximuma<br>
return a > b ? a : b;<br>
ing max(string a, string b) { // két szövegé<br>
return a.length() > b.length() ? a : b;<br>
max(int a, int b, int c) { // 3 szám maximuma<br>
return max(a, 
                                                                                                                   }
                                                                                                                  int max(vector<int> v){ ... } // egy vektor maximuma
                                                                                                                   …
                                                                                                                  x = max(10, 3, 8); // a 3. változatot hívja meg
                                                                                                                  y = max("hello", "world"); // ez a 2. változatotTúlterhelés
```

```
ELTE IK, Alkalmazott modul: Programozás 4:19
ELTE IK, Alkalmazott modul: Programozás 4:20
```
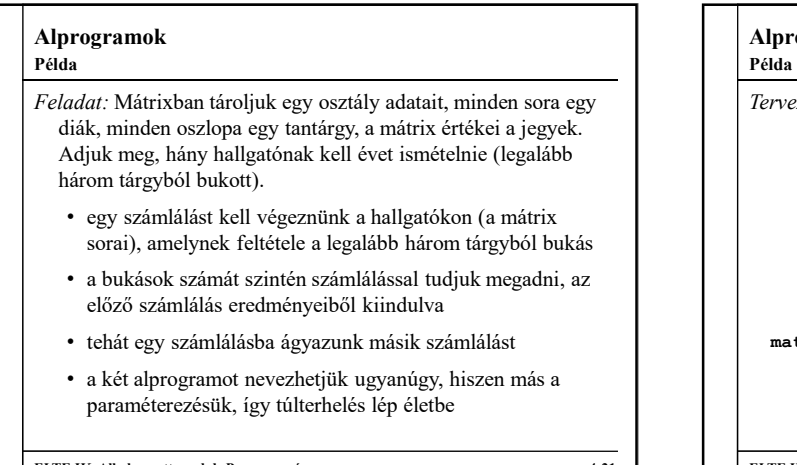

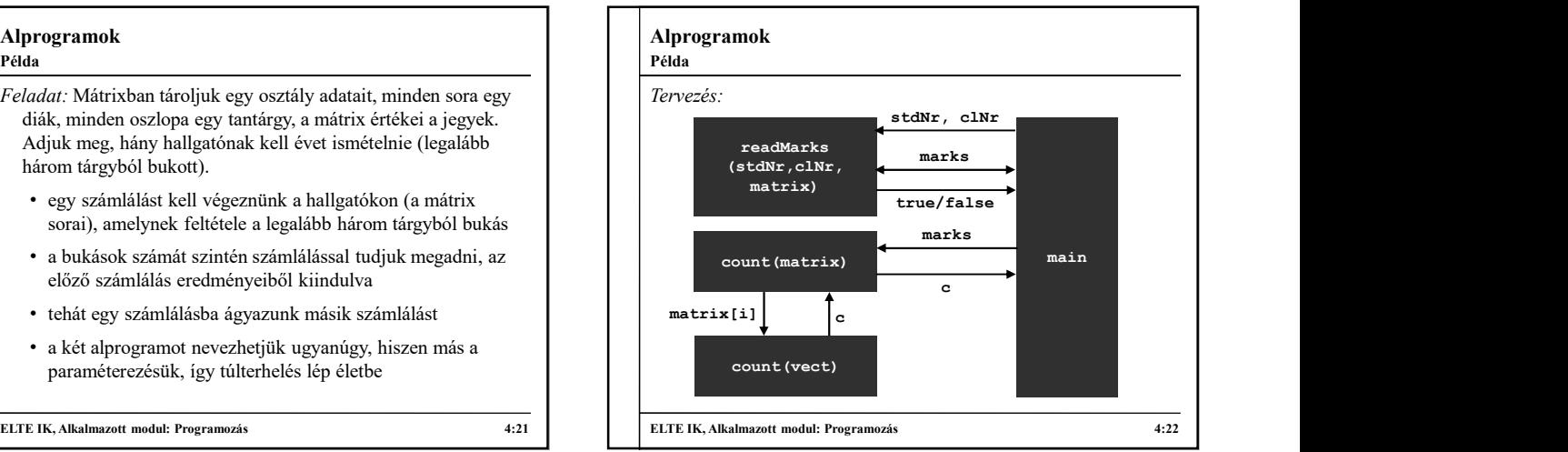

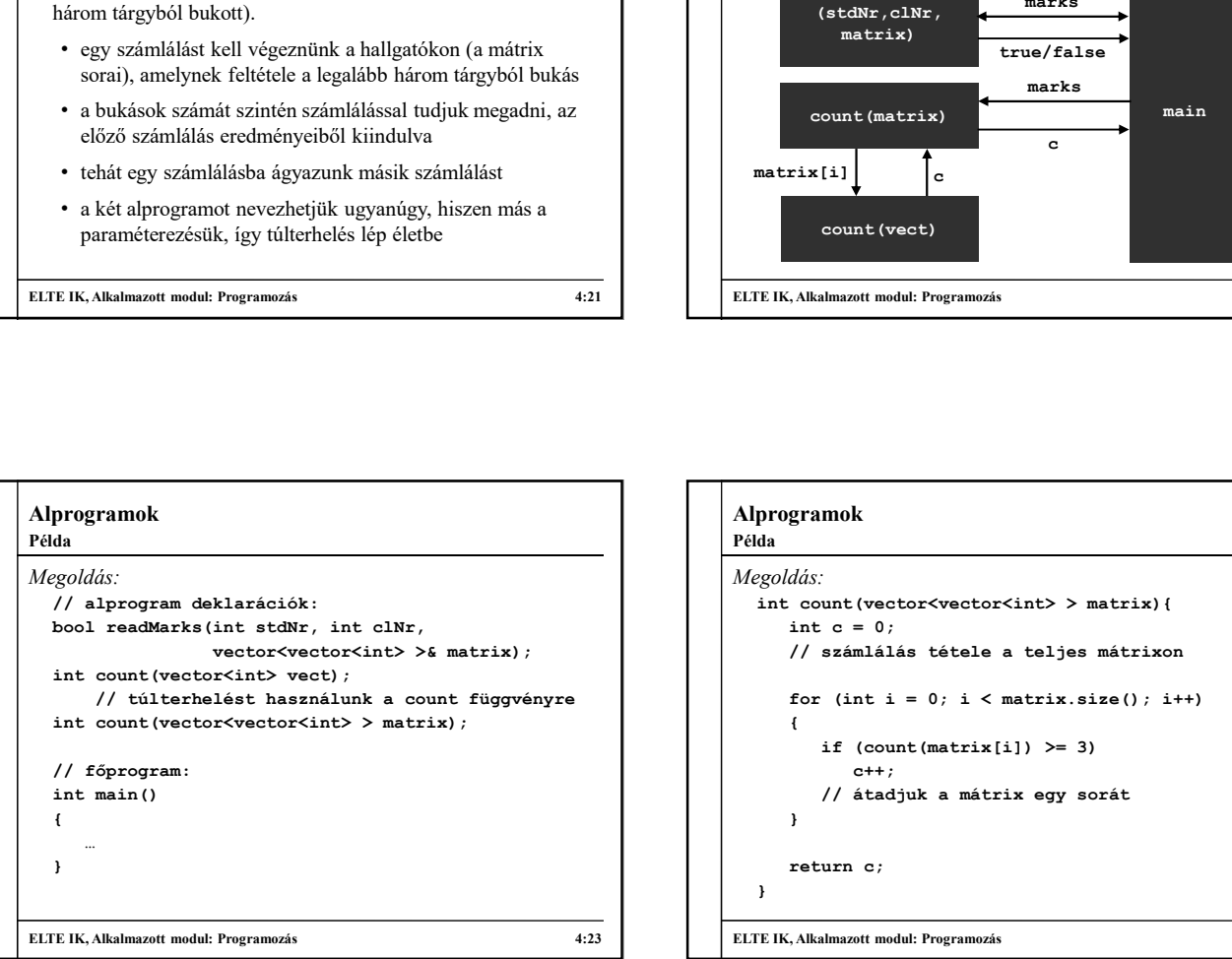

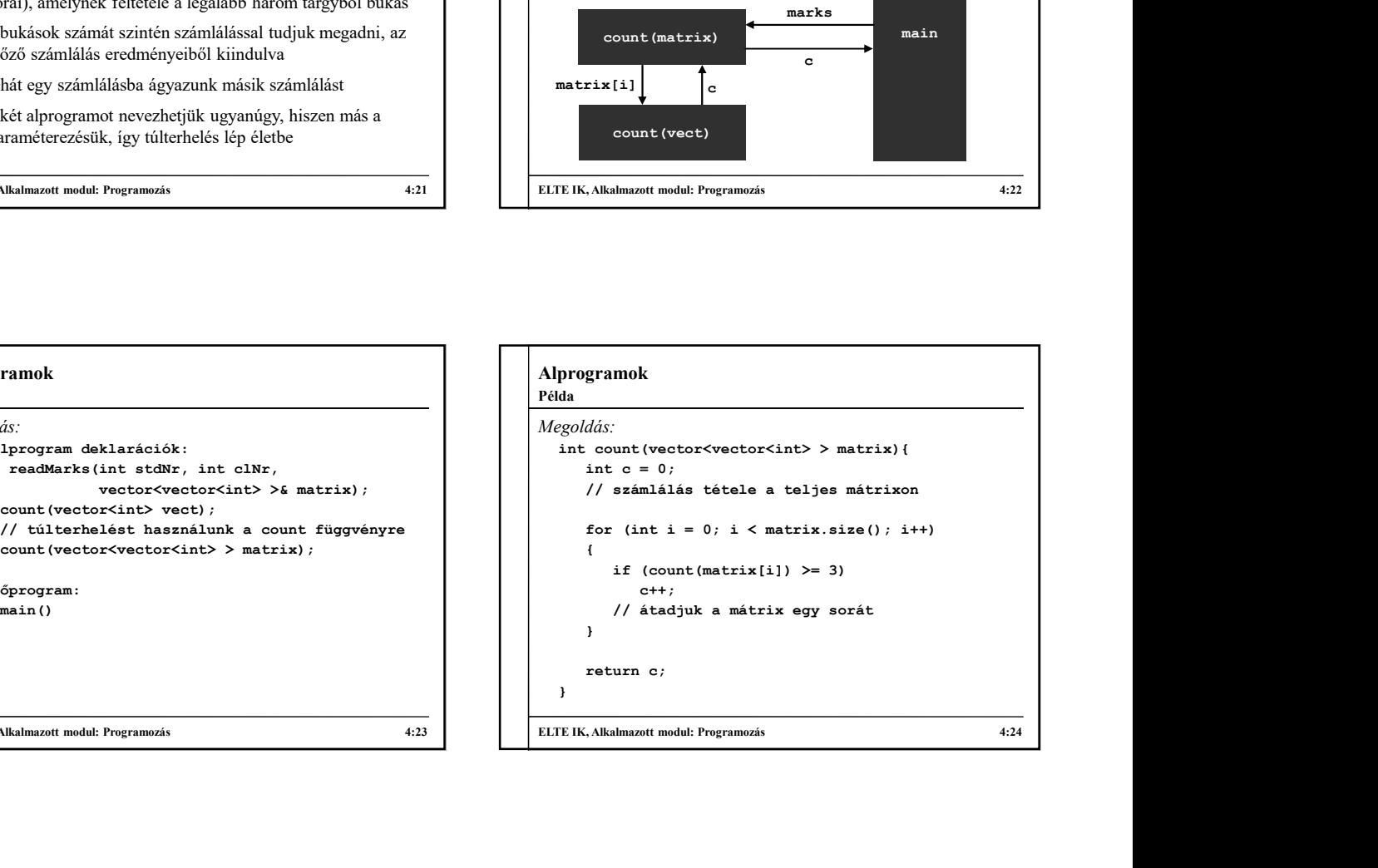

### Alprogramok

#### Rekurzió

• Mivel alprogram hívhat másik alprogramot, az is engedélyezett, hogy meghívja saját magát, ezt rekurziónak nevezzük, pl.:

- 
- Rekurzió esetén be kell tartanunk bizonyos szabályokat:
	- az alprogram lefutása nem vezethet minden esetben rekurzív híváshoz
	- az átadott paraméterek nem egyezhetnek meg a kapott paraméterekkel
	- a paramétereknek az átadáskor úgy kell változnia, hogy idővel befejeződjön a rekurzió

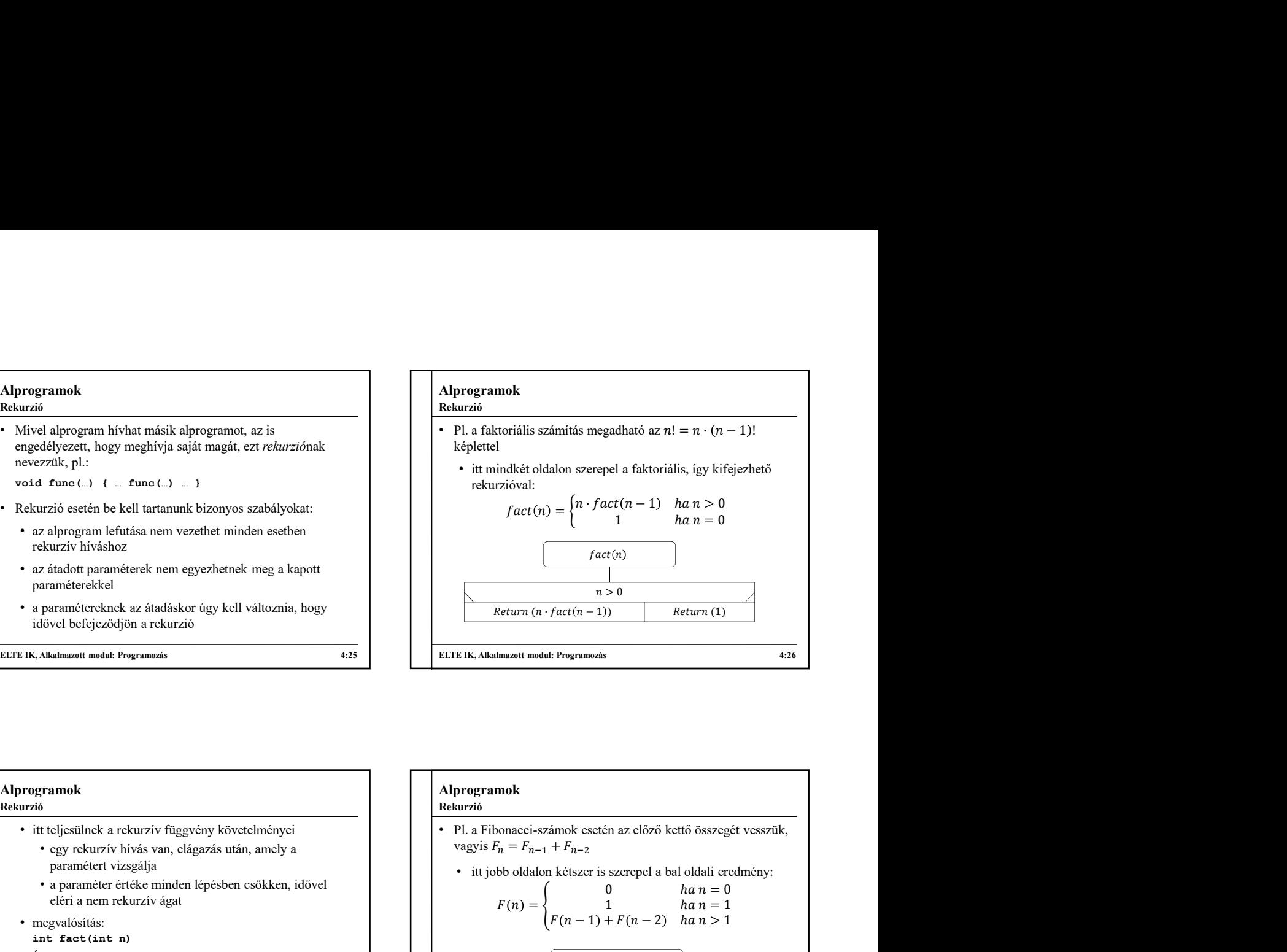

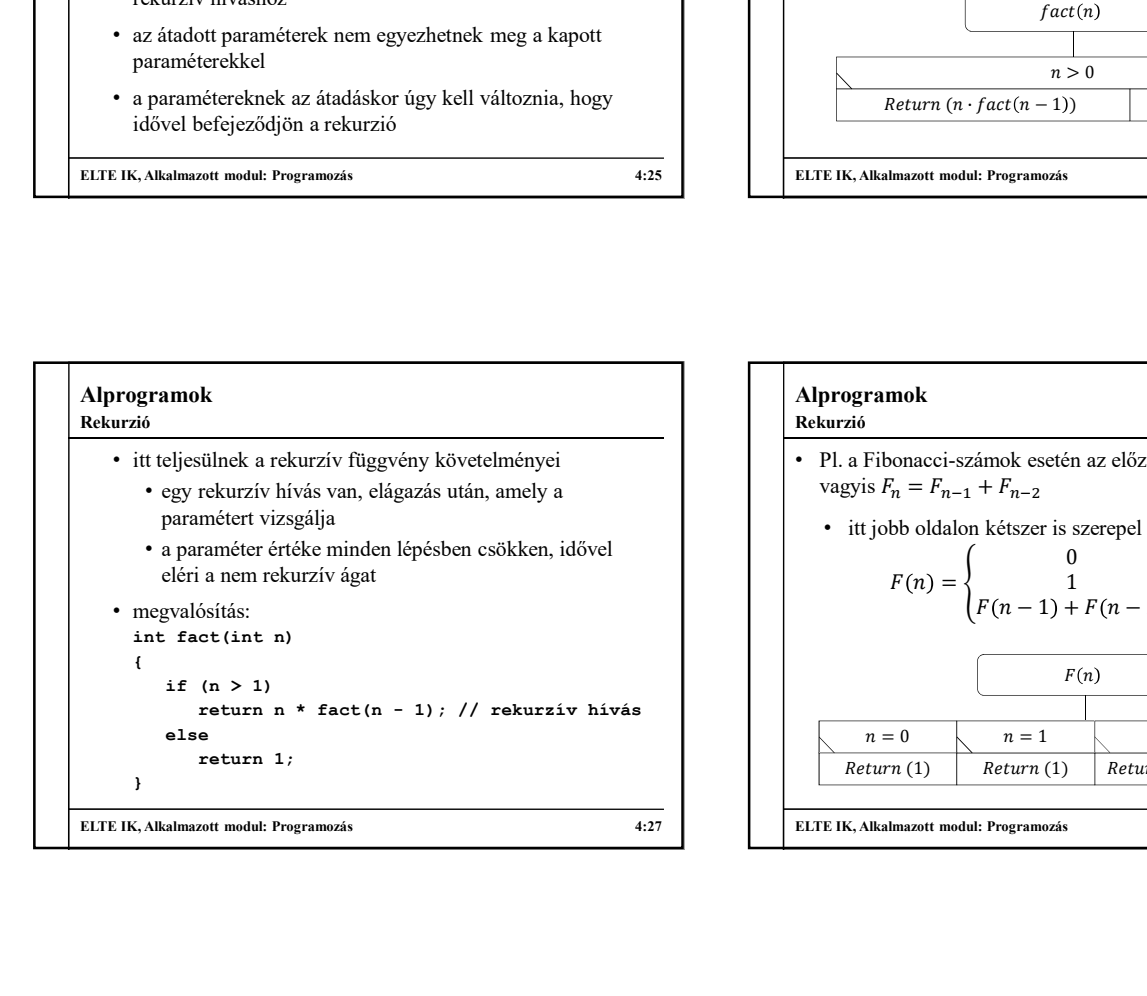

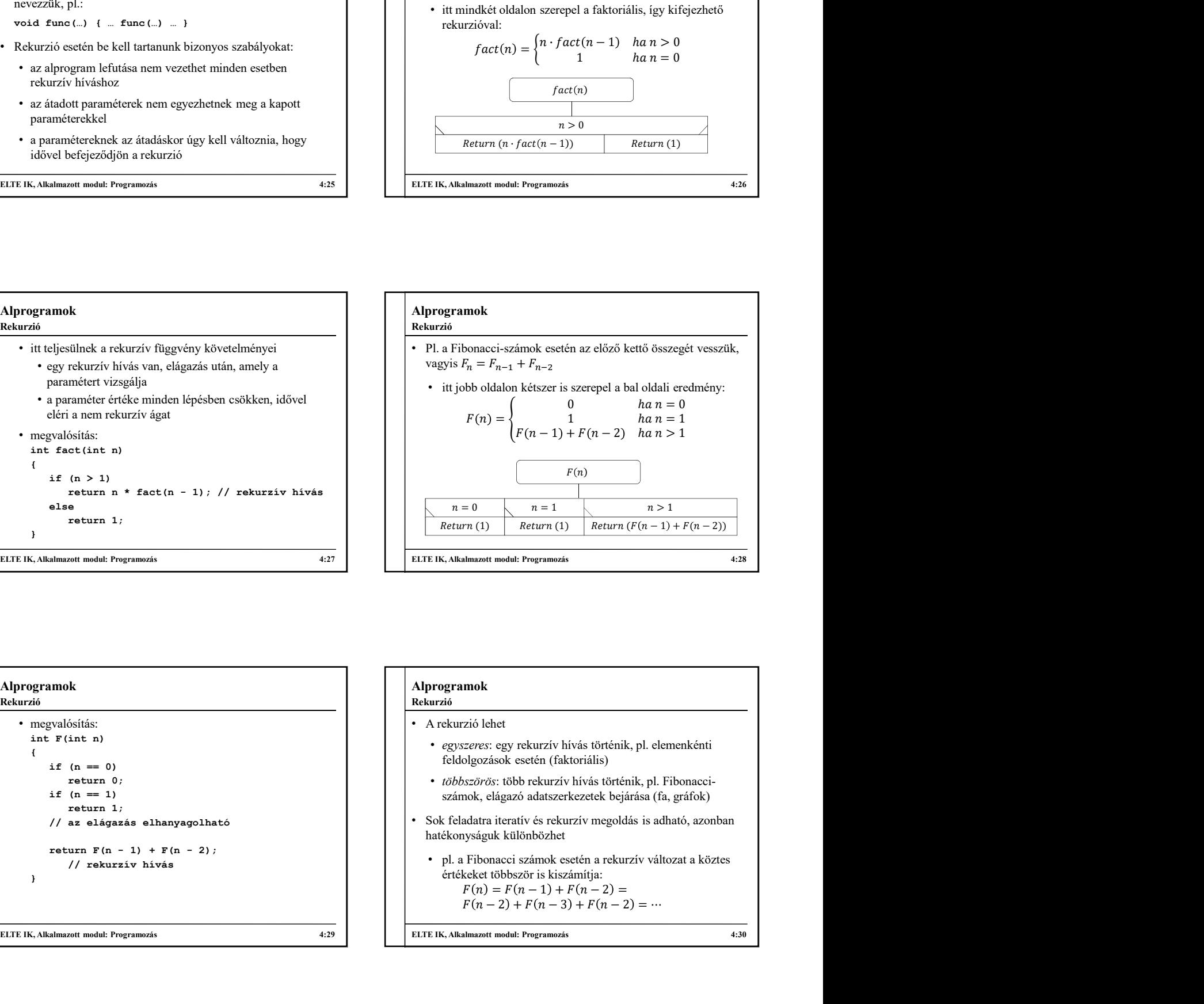

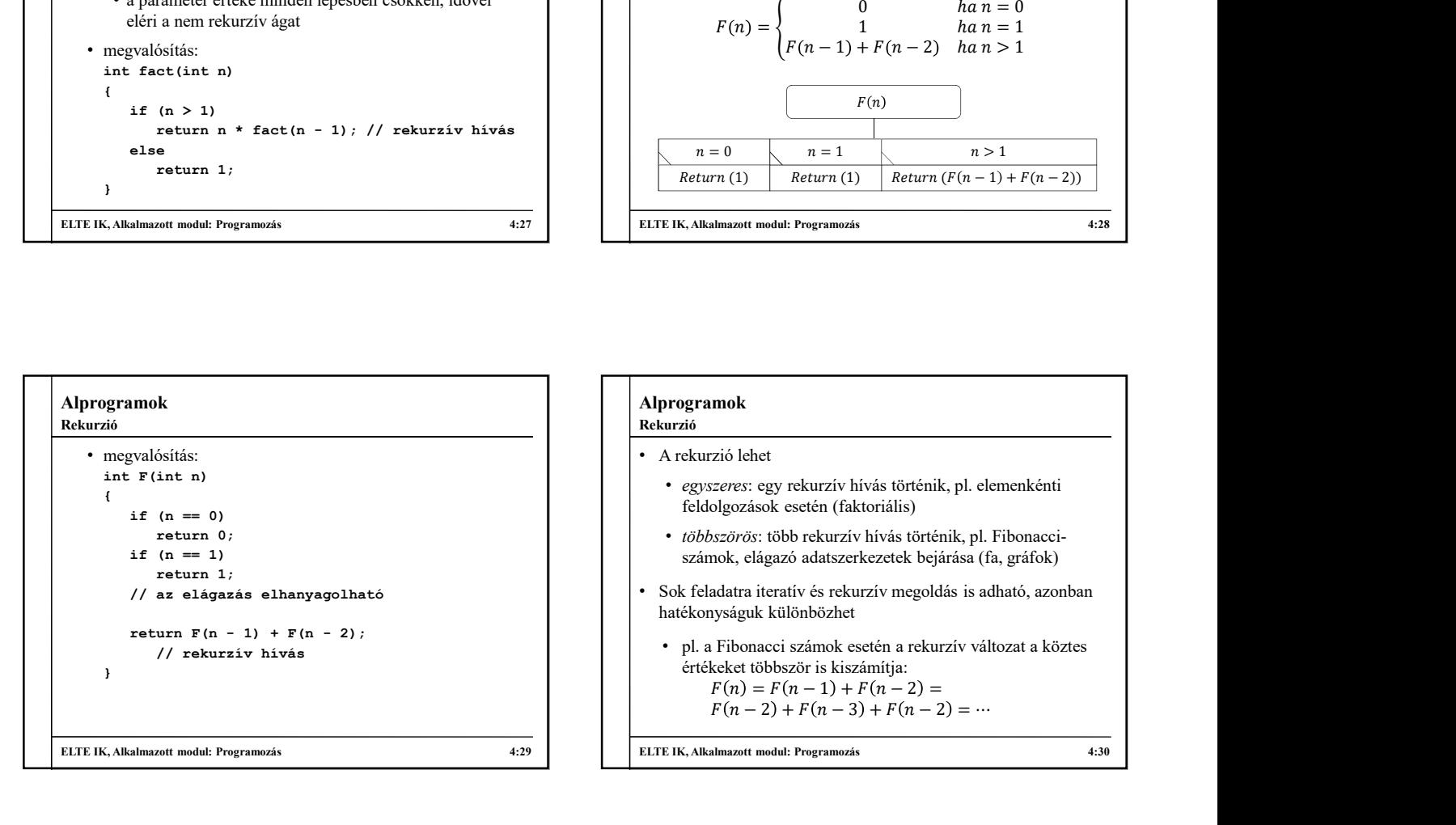

# Alprogramok • A rekurzió lehet • egyszeres: egy rekurzív hívás történik, pl. elemenkénti feldolgozások esetén (faktoriális) • többszörös: több rekurzív hívás történik, pl. Fibonacciszámok, elágazó adatszerkezetek bejárása (fa, gráfok) Rekurzió

• Sok feladatra iteratív és rekurzív megoldás is adható, azonban hatékonyságuk különbözhet

\n- pl. a Fibonacci számok esetén a rekurzív változat a köztes értékeket többször is kiszámítja:
\n- $$
F(n) = F(n-1) + F(n-2) =
$$
 $F(n-2) + F(n-3) + F(n-2) = \cdots$
\n

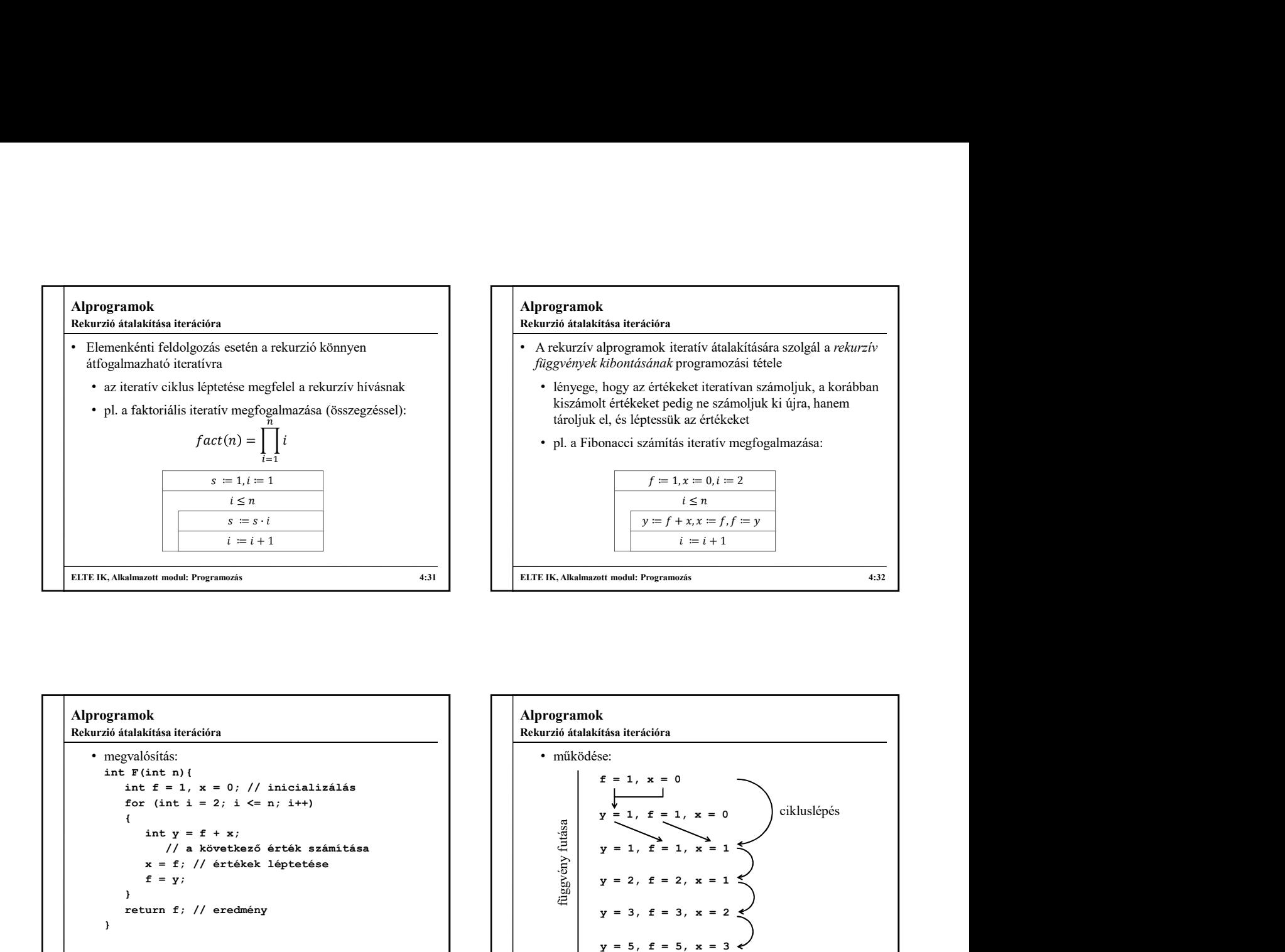

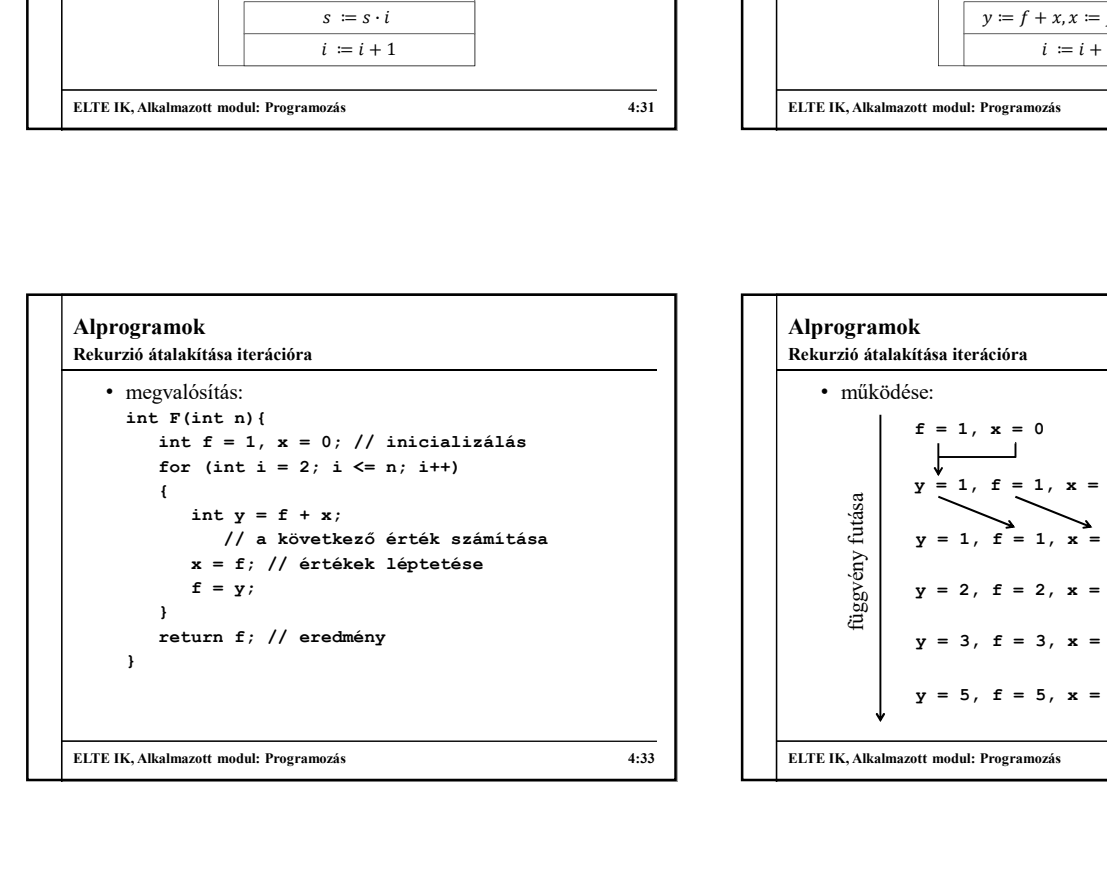

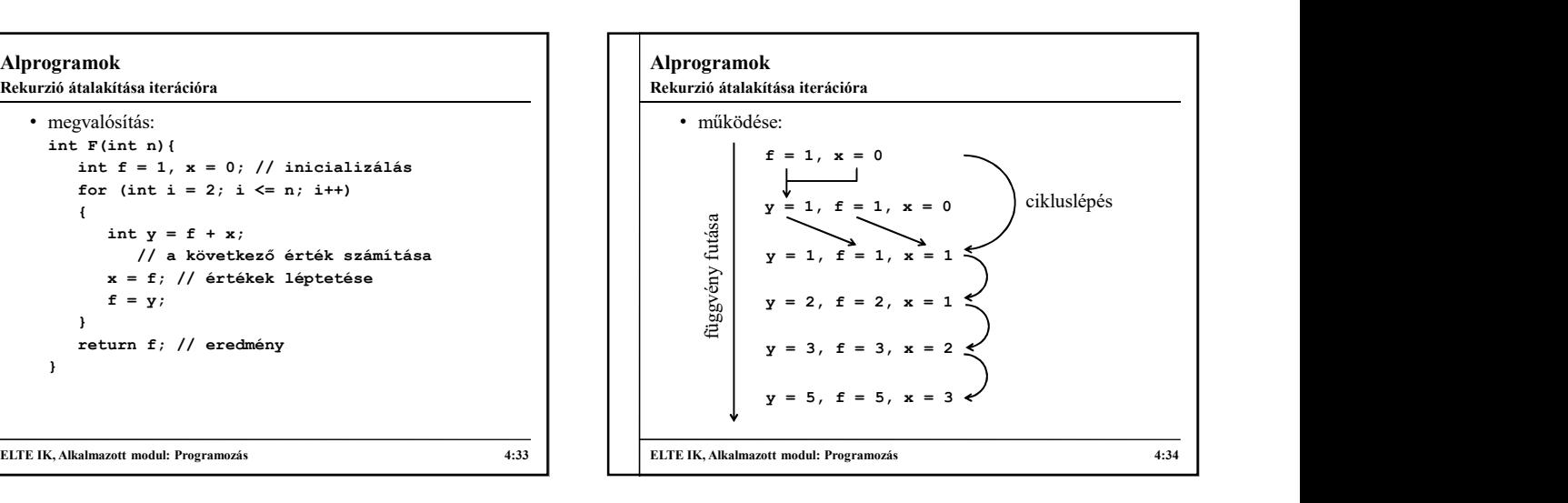